Документ подписан простой электронной подписью Информация о владельце: ФИО: Шуматов Валентин Борисович Должность: Ректор Дата подписания: 01.04.2022 15:45:35 Уникальный программный Ронакральное государственное бюджетное образовательное учреждение 1cef78fd73d75dc6ecf72fe1eb94fee387a2985d2657b784eec019hBhZBdcpo образования

«Тихооксанский государственный медицинский университет» Министерства здравоохранения Российской Федерации

> Утвержаяю: Директор Института сестринского образования канд. мед наук, доцент **ELLE HOTAGINHA H.A.**  $2021 r.$ **MEDTA**

#### РАБОЧАЯ ПРОГРАММА ДИСЦИПЛИНЫ ЕН.03 ИНФОРМАТИКА

мамание профессионального модиле

Специальность

33.02.01 Фармания

(шифр-наименование специальности

Квалификация выпускника

**Фарманевт** 

Нормативный срок освоения программы -

3 года 10 месяцев (IIO ФГОС)

Форма обучения

Очно-заочная (O'DREE, MOVEMA, 0'4110-380'41721)

Владивосток

Рабочая программа дисциплины разработана на основе:

1. Федерального государственного образовательного стандарта (далее -ФГОС) по специальности среднего профессионального образования (далее -СПО) по специальности 33.02.01 Фармация

2. Учебного плана - Рабочий учебный план специальность 33.02.01 Фармация ФГБОУ ВО ТГМУ Минэдрава России.

Примерной образовательной программы - не предусмотрено

Организация разработчик: ФІ БОУ ВО ТГМУ Минздрава России

Разработчики: Хорольская И.В.

Рабочая программа рекомендована учебно-методическим советом по специальностям СПО 33.02.01 Фармация от «15 » 03. 2021 г, Протокол № 9 Председатель учебно-методического совета Программя утверждени ученым Советом Протокол № 5/20-21 «26» 03. 2021 r.

## **СОДЕРЖАНИЕ**

# **1. ПАСПОРТ РАБОЧЕЙ ПРОГРАММЫ УЧЕБНОЙ ДИСЦИПЛИНЫ**

- **2. РЕЗУЛЬТАТЫ ОСВОЕНИЯ УЧЕБНОЙ ДИСЦИПЛИНЫ**
- **3. СТРУКТУРА И СОДЕРЖАНИЕ УЧЕБНОЙ ДИСЦИПЛИНЫ**
- **4. УСЛОВИЯ РЕАЛИЗАЦИИ УЧЕБНОЙ ДИСЦИПЛИНЫ**
- **5. КОНТРОЛЬ И ОЦЕНКА РЕЗУЛЬТАТОВ ОСВОЕНИЯ УЧЕБНОЙ ДИСЦИПЛИНЫ**
- **6. КОМПЛЕКТ КОНТРОЛЬНО-ОЦЕНОЧНЫХ СРЕДСТВ (КОС)**

#### **1. ПАСПОРТ РАБОЧЕЙ ПРОГРАММЫ УЧЕБНОЙ ДИСЦИПЛИНЫ ЕН.02 МАТЕМАТИКА**

*название дисциплины*

#### **1.1. Область применения рабочей программы**

Рабочая программа учебной дисциплины является частью основной профессиональной образовательной программы в соответствии с ФГОС по специальности СПО 33.02.01 Фармация

*Указать код и наименование специальности*

#### **1.2. Место учебной дисциплины в структуре основной профессиональной образовательной программы:**

Данная дисциплина относится к обязательной части циклов ОПОП математических и общий естественнонаучный учебный цикл

*указать принадлежность учебной дисциплины к учебному циклу*

#### **1.3. Цели и задачи учебной дисциплины - требования к результатам освоения учебной дисциплины:**

В результате освоения учебной дисциплины обучающийся должен **уметь:** использовать прикладные программные средства;

**знать**: методы и средства сбора, обработки, хранения, передачи информации; базовые, системные, служебные программные продукты и пакеты прикладных программ.

*Указываются требования к умениям и знаниям в соответствии с перечисленными в п. 1.ФГОСов по специальностям / профессиям*

#### **1.4. Перечень формируемых компетенций:**

ОК 3 - 5, 8, 9 ПК 1.1 - 1.3, 1.8, 2.5, 3.3, 3.5, 3.6

Общие компетенции

ОК 3. Принимать решения в стандартных и нестандартных ситуациях и нести за них ответственность.

ОК 4. Осуществлять поиск и использование информации, необходимой для эффективного выполнения профессиональных задач, профессионального и личностного развития.

ОК 5. Использовать информационно-коммуникационные технологии в профессиональной деятельности.

ОК 8. Самостоятельно определять задачи профессионального и личностного развития, заниматься самообразованием, осознанно планировать повышение своей квалификации.

ОК 9. Ориентироваться в условиях частой смены технологий в профессиональной деятельности.

Профессиональные компетенции, соответствующие основным видам профессиональной деятельности:

ПК 1.1. Организовывать прием, хранение лекарственных средств, лекарственного растительного сырья и

товаров аптечного ассортимента в соответствии с требованиями нормативно-правовой базы.

ПК 1.2. Отпускать лекарственные средства населению, в том числе по льготным рецептам и требованиям

учреждений здравоохранения.

ПК 1.3. Продавать изделия медицинского назначения и другие товары аптечного ассортимента.

ПК 1.8. Оформлять документы первичного учета.

ПК 2.5. Оформлять документы первичного учета.

ПК 3.3. Оформлять заявки поставщикам на товары аптечного ассортимента.

ПК 3.5. Участвовать в организации оптовой торговли.

ПК 3.6. Оформлять первичную учетно-отчетную документацию.

#### **1.5. Рекомендуемое количество часов на освоение рабочей программы учебной дисциплины:**

максимальной учебной нагрузки обучающегося 88 часов, в том числе: обязательной аудиторной учебной нагрузки обучающегося 26 часов; самостоятельной работы обучающегося 62 часов.

# **1. СТРУКТУРА И СОДЕРЖАНИЕ УЧЕБНОЙ ДИСЦИПЛИНЫ**

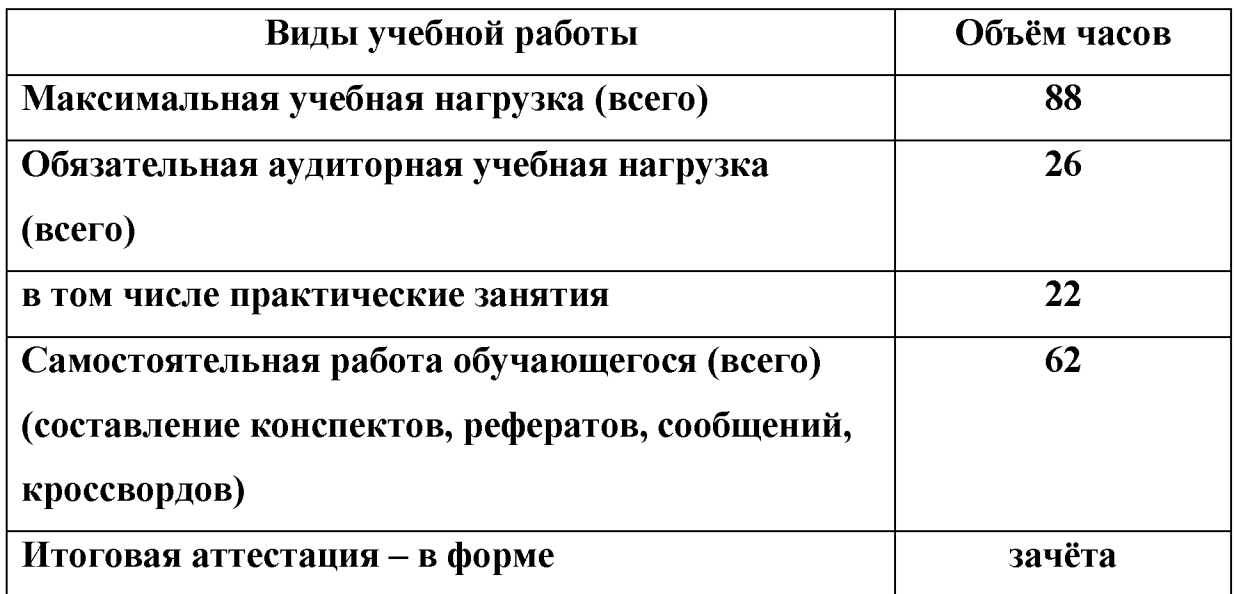

#### 1.1. **Объём учебной дисциплины и виды учебной работы.**

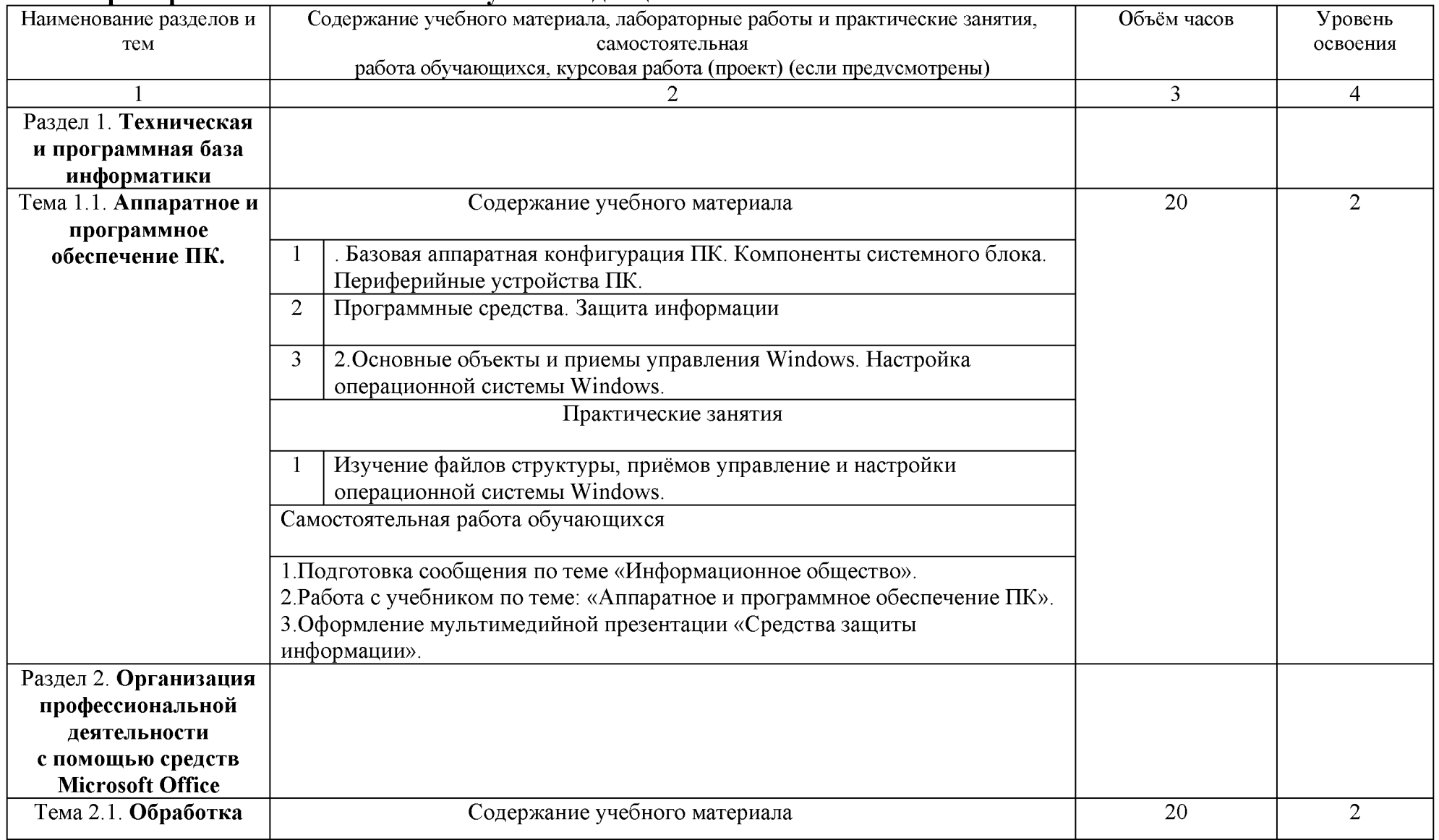

# **1.2. Примерный тематический план учебной дисциплины.**

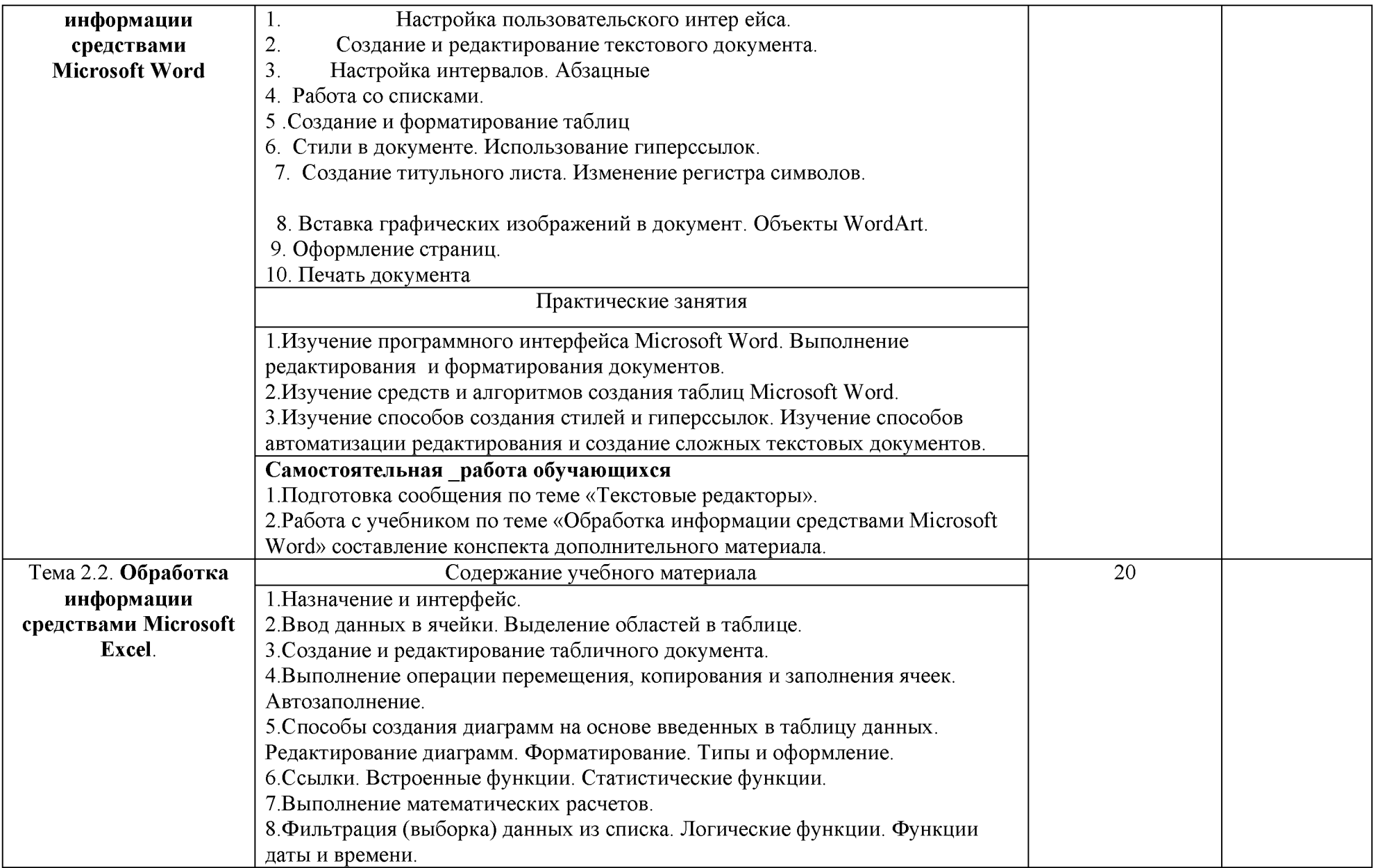

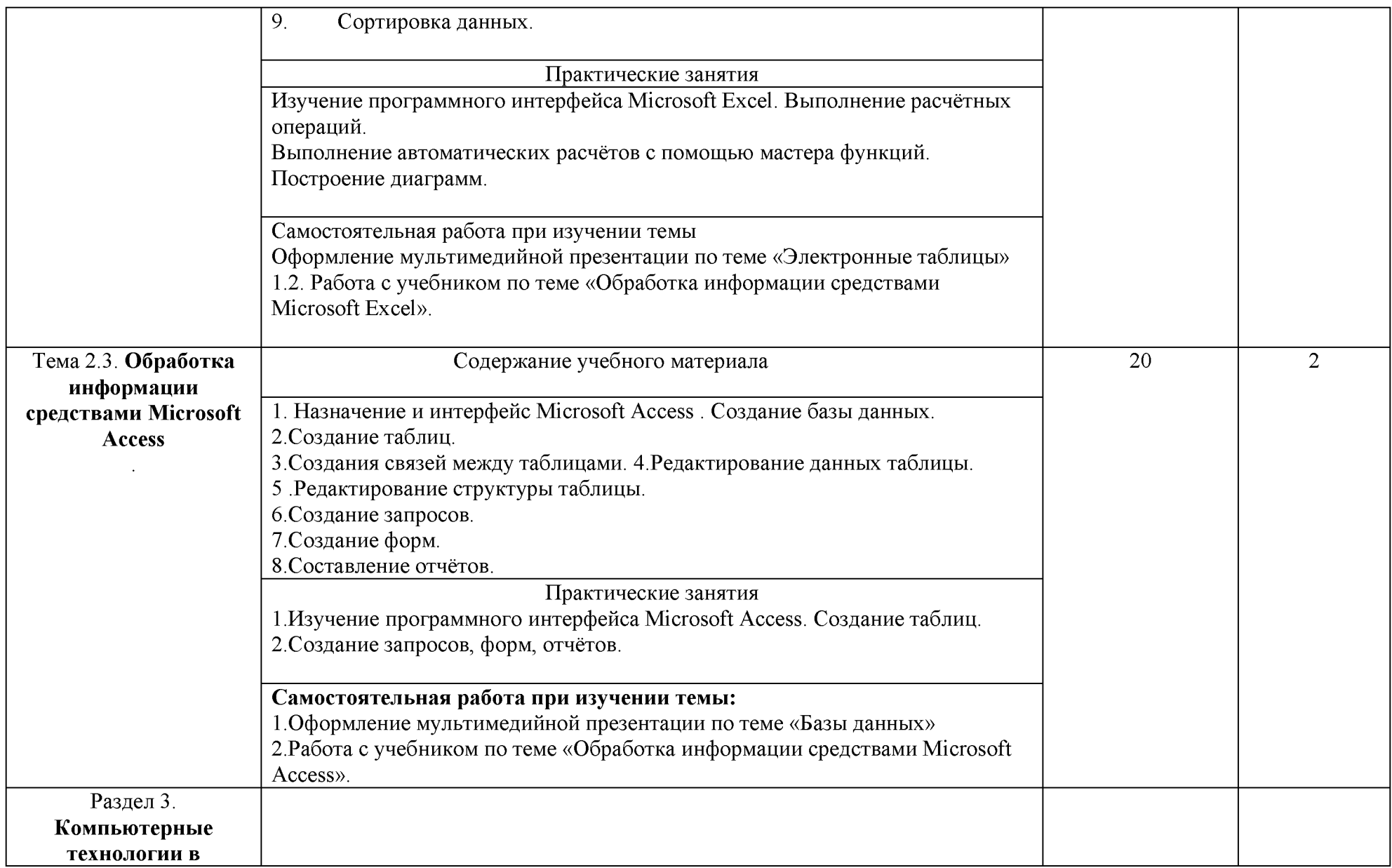

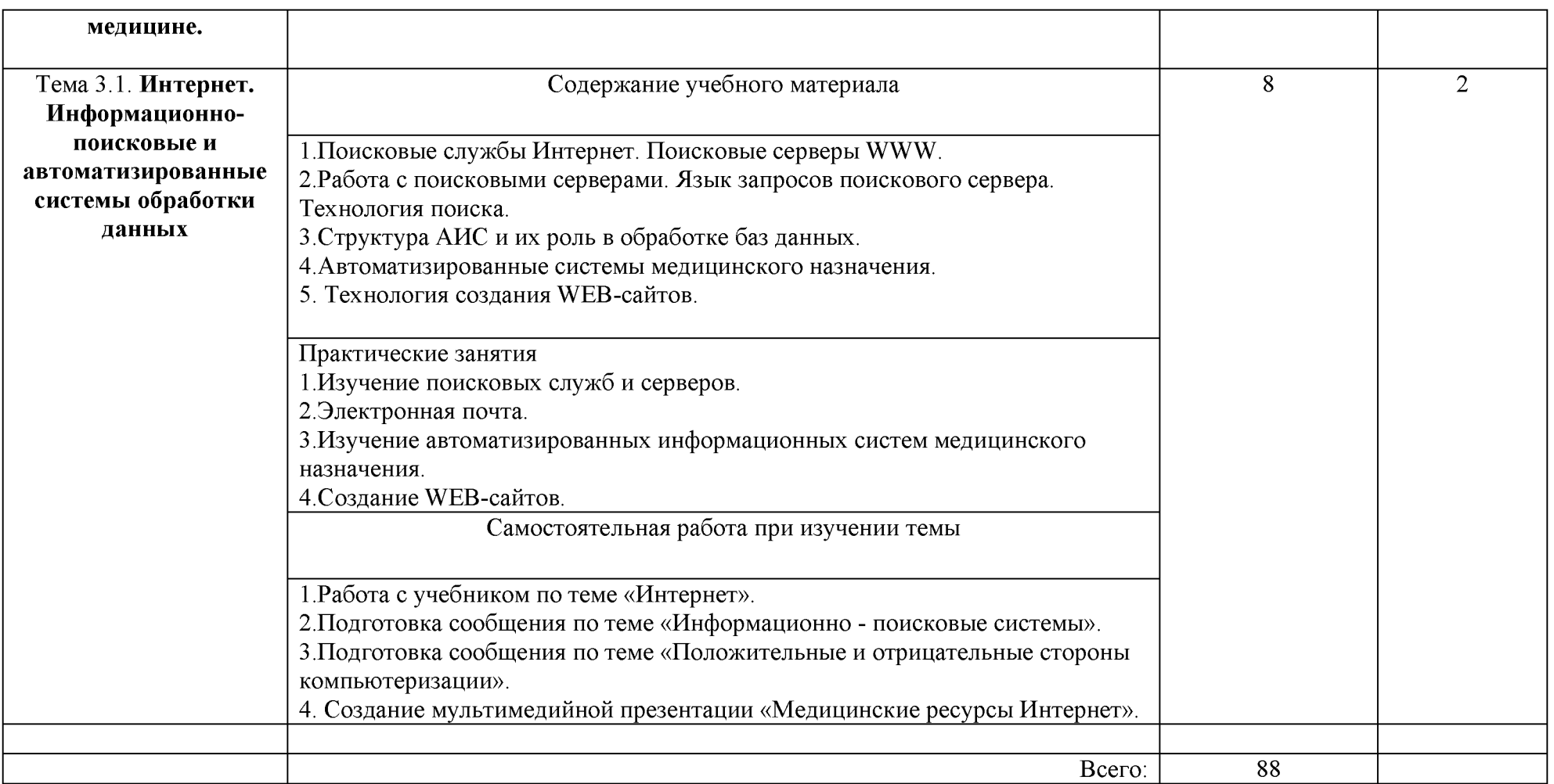

Для характеристики уровня освоения учебного материала используются следующие обозначения:

- 1. ознакомительный (узнавание ранее изученных объектов, свойств);
- 2. репродуктивный (выполнение деятельности по образцу, инструкции или под руководством)<br>3. продуктивный (планирование и самостоятельное выполнение деятельности, решение пробле
- продуктивный (планирование и самостоятельное выполнение деятельности, решение проблемных задач)

# **2. УСЛОВИЯ РЕАЛИЗАЦИИ ПРОГРАММЫ ДИСЦИПЛИНЫ**

# 2.1. **Требования к минимальному материально-техническому обеспечению.**

Реализация программы дисциплины требует наличия учебного кабинета .

Оборудование учебного кабинета:

-доска учебная;

-столы учебные;

-стулья для студентов;

-рабочее место преподавателя;

Технические средства обучения: -компьютер с лицензионным программным обеспечением -мультимедийный проектор -экран

# 2.2. **Информационное обеспечение обучения Перечень рекомендуемых учебных изданий, Интернет-ресурсов, дополнительной литературы.**

Основные источники:

1. Гаврилов, М. В. Информатика и информационные технологии : учебник для СПО / М. В. Гаврилов, В. А. Климов. — 4-е изд., перераб. и доп. — М. : Издательство Юрайт, 2019. — 383 с. URL [: www.urait.ru](http://www.urait.ru/)

Интернет-ресурсы

1. ЭБС «Консультант студента» <http://www.studentlibrary.ru/>

2. ЭБС «Университетская библиотека online» <http://www.biblioclub.ru>

3. Электронная библиотека авторов ТГМУ в Электронной библиотечной системе «Руконт»

http://lib.rucont.ru/collections/89

4. Электронно-библиотечная система elibrary (подписка) <http://elibrary.ru/>

5. Федеральная электронная медицинская библиотека (ФЭМБ) полнотекстовая база данных ЦНМБ <http://www.femb.ru/feml/>

## **3. КОНТРОЛЬ И ОЦЕНКА РЕЗУЛЬТАТОВ ОСВОЕНИЯ УЧЕБНОЙ** <u>ДИСЦИПЛИНЫ.</u>

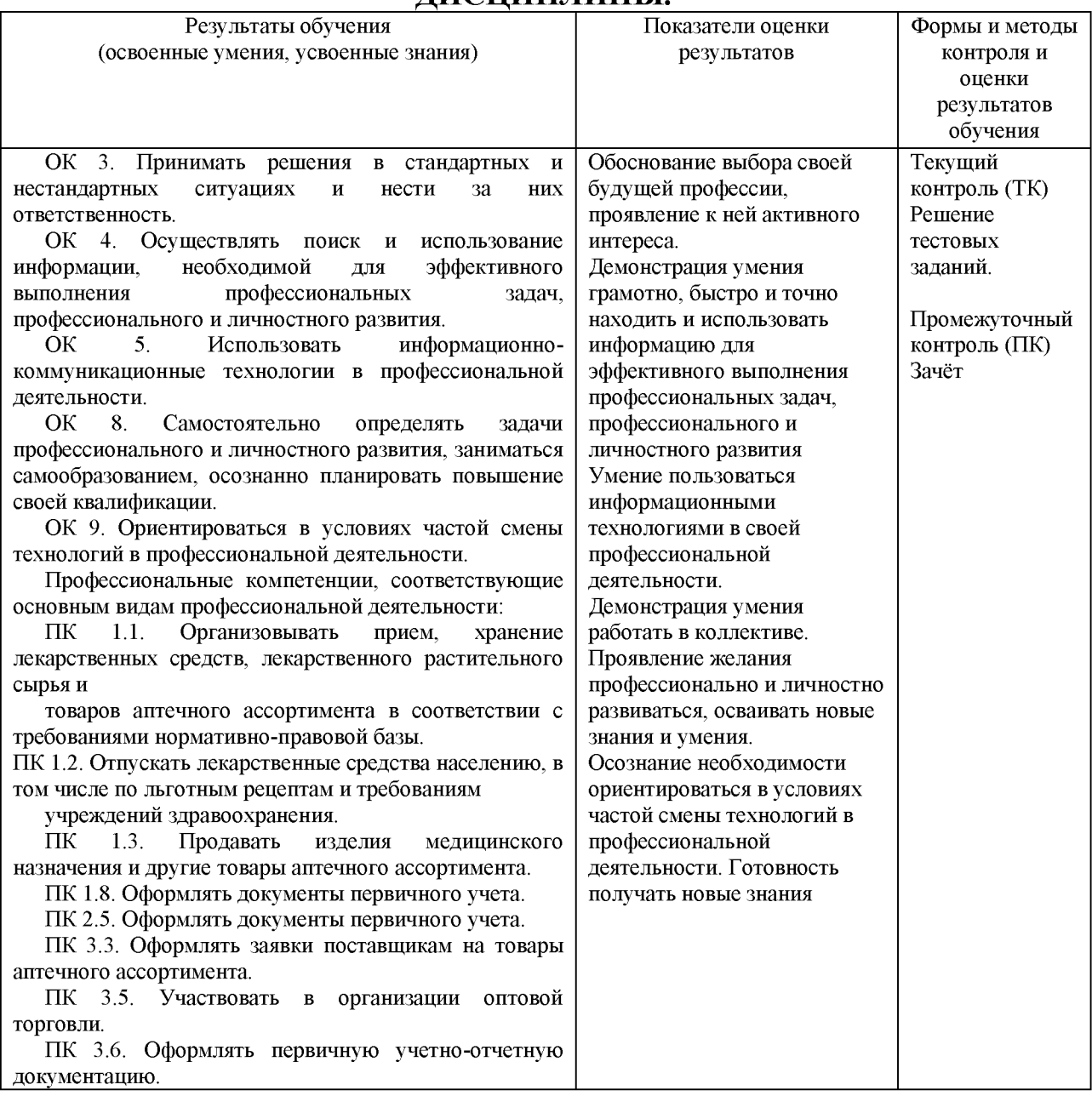

# **4. КОМПЛЕКТ КОНТРОЛЬНО-ОЦЕНОЧНЫХ СРЕДСТВ ПО УЧЕБНОЙ ДИСЦИПЛИНЕ**

Примерная тематика и содержание контрольных работ

Структура контрольного задания

## **1 вариант.**

- 1. Охарактеризуйте технологические решения обработки информации
- 2. Дайте определение операционной системы. Опишите загрузку ОС Windows.
- 3. Как произвести сортировку данных в электронной таблице? Опишите алгоритм работы.

## **2 вариант.**

1. Какие программы называются файловыми менеджерами? Охарактеризуйте работу этих программ.

2. Дайте понятие несанкционированного доступа (НД) к информации. Перечислите наиболее распространенные пути НД к информации.

3. При помощи какой функции можно сложить данные столбца электронной таблицы? Опишите алгоритм работы.

# **3 вариант.**

1. Что называется архивацией данных? Опишите возможности архиватора WinRAR.

2. Дайте понятие автоматизированной информационной системы (АИС). Каким принципам должна отвечать АИС?

3. Как напечатать сложную формулу в текстовом процессоре? Опишите алгоритм работы с редактором формул.

# **4 вариант.**

1. Охарактеризуйте гипертекстовую технологию обработки информации и технологию гипермедиа.

- 2. Охарактеризуйте автоматизированное рабочее место (АРМ) специалиста.
- 3. Как создать автооглавление в текстовом процессоре? Опишите алгоритм работы.

## **5 вариант.**

1. Охарактеризуйте антивирусные программы по классификации.

2. Охарактеризуйте функциональную схему ЭВМ.

3. Как построить диаграмму для данных в электронной таблице? Опишите алгоритм работы.

## **6 вариант.**

1. Дайте определение текстового процессора. Охарактеризуйте основные возможности процессора MS Word.

2. Охарактеризуйте информационно-поисковые системы по классификации.

3.Как протестировать компьютер на наличие вирусов? Опишите алгоритм работы.

## **7 вариант.**

1. Дайте определение электронной таблицы (ЭТ). Охарактеризуйте основные возможности ЭТ MS Excel.

2. Что называется сервером. Охарактеризуйте работу различных типов серверов.

3.Как установить программу на персональный компьютер? Опишите алгоритм работы.

## **8 вариант.**

1. Дайте определение системе управления базами данных (СУБД). Охарактеризуйте основные возможности СУБД MS Access.

2. Что называют сетевым протоколом? Какие действия в соответствии с протоколом выполняют компьютер-отправитель и компьютер-получатель?

3. Как создать архив папки с файлами? Опишите алгоритм работы.

## **9 вариант.**

1. Дайте определение электронной презентации. Охарактеризуйте основные возможности программы MS Power Point.

2. Охарактеризуйте состав микропроцессора и его работу.

**.** Как составить запрос в базе данных, если нужно выбрать из списка все фамилии на букву С. Опишите алгоритм работы.

#### **10 вариант.**

**1.** Охарактеризуйте технологию оптического распознавания символов на примере

программы Fine Reader.

**2.** Охарактеризуйте работу устройств ввода-вывода информации: принтера, сканера,

многофункциональных устройств **(М ФУ).**

**3.** Как создать форму в базе данных? Опишите алгоритм работы.

6.2.Тестовые задания

**Аннотация:** Данные задания позволяют проверить знания обучащихся по использованию

формул, в таблицах Microsoft Word для нахождения СУММЫ, МАКСИМАЛЬНОГО, МИНИМАЛЬНОГО, СРЕДНЕГО значений.

#### **Вариант 1.**

1. Используя данную таблицу, найдите . результат формул:

SUM(Al:A4)

SUM(Al:Dl)

SUM(Al:B2)

SUM(A4;Bl;C3;D4)

AVERAGE(Bl :В4)

AVERAGE(A3:D3)

АVERAGE(Cl :D2)

 $AVERAGE(A2;B1;C4;D4)$ 

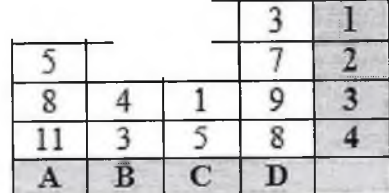

MIN(Cl:C4) MIN(A4:D4) MIN(A2:B3;Cl :D2) MAX(Al:Dl) MAX(Dl:D4) MAX(A3;C2;D3)

II. Запишите формулы, с помощью которых можно выполнить следующие вычисления:

1.найти сумму всех чисел в приведённой выше таблице; 2. найти сумму чисел в столбцах А и С;

3. найти среднее значение чисел в столбце С;

4.найти среднее значение чисел во 2 и 3-ей строках; 5.найти минимальное число в 3-ей строке;

6.найти максимальное число в столбце D.

#### **Вариант 2.**

J. Используя данную таблицу, найдите

.результат формул:

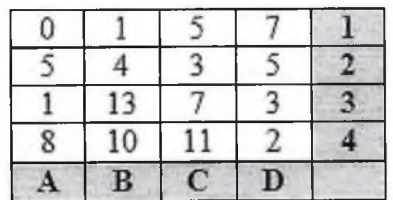

1. SUM(Al:A4)  $\begin{array}{|c|c|c|c|c|c|c|c|c|} \hline A & B & C & D \\ \hline \end{array}$ 

2 SUM(Al:Dl)

- 3 SUM(Al:B2)
- 4. SUM(A4;Bl;C3;D4)
	- 5 AVERAGE(BI:B4)

6.AVERAGE(AЗ:DЗ)

7.AVERAGE(Cl:D3) 8.A VERAGE(A4;B2;C4;D2)  $9.MIN(AI:A4)$  $10.MIN(A2:D4)$  $11.MIN(A3:B4;Cl:D2)$ 12. MAX(Al:Dl)  $13.MAX(D1:D4)$  $14. MAX(A3; C2; D3)$ 

•Запишите формулы, с помощью которых можно выполнить следующие вычисления:

- 1. найти сумму всех чисел в приведённой выше таблице;
- $\overline{2}$ . найти сумму чисел в столбцах В и D;
- $3<sub>1</sub>$ найти среднее значение чисел в столбце В;

4. найти среднее значение чисел в 1 и 2-ой строках;

5. найти минимальное число в 4-ой строке;

6. найти максимальное число в столбце В.

6.3. Примерная тематика рефератов

1. Локальная вычислительная сеть, ее компоненты и особенности.

Преимущества работы в локальной сети.

2.База данных, система управления базами данных, банк данных и компоненты автоматизированного банка данных

3. Современные технологии, используемые в работе с данными. Программные системы управления базами данных

4. Система управления базами данных MS Access. Объекты, входящие в состав MS Access.

5. Интегрированная информационная система, ее компоненты, примеры «электронных офисов».

6. Презентация. Современные способы организации презентаций

7. Проблемно-ориентированные пакеты прикладных программ.

8. Информационное моделирование как метод познания

9. Средства и технологии обработки текстовой информации. Текстовые редакторы, текстовые процессоры

1О. Средства и технологии обработки числовой информации. Электронные таблицы

11. Интернет. Поисковые и автоматизированные информационные системы

12.Компьютерные коммуникационные системы ЛПУ Владивостока и Приморского края.

13.Комплект контрольно-оценочных средств для проведения промежуточной аттестации:

6.4. Примерный перечень вопросов к зачету.

14. Общие сведения об информационных технологиях. Основные принципы, методы и свойства современных информационных технологий, их эффективность.

15.Понятие информационной системы, ее структура и состав. Примеры информационных систем.

16.Понятия компьютерной сети и АРМ. Классификация вычислительных сетей.

17. Топологии вычислительной сети, преимущества и недостатки каждого типа топологии вычислительной сети.

18. Локальная вычислительная сеть, ее компоненты и особенности. Преимущества работы в локальной сети.

19.Назначение и основные возможности электронных таблиц.

20. Экономико-математические приложения Excel.

21.База данных, система управления базами данных, банк данных и

компоненты автоматизированного банка данных.

22.Классификация баз данных.

23. Современные технологии, используемые в работе с данными.

Программные системы управления базами данных.

24. Основные функции систем управления базами данных.

25.Система управления базами данных MS Access. Объекты, входящие в состав MS Access.

26.Работа с электронной таблицей как с базой данных.

27. Средства Ехсе], позволяющие осуществлять автоматическое подведение итогов в электронной таблице.

28. Анализ и обобщение данных с помощью сводных таблиц в программе Excel.

29.Интегрированная информационная система, ее компоненты, примеры «электронных офисов».

30.Презентация. Современные способы организации презентаций.

31. Microsoft Po, >verPoint - система подготовки презентаций. Способы разработки презентации.

32.Режимы просмотра слайдов. Дизайн презентации.

33.Компьютерные программы, их основные категории. Проблемно-

ориентированные пакеты прикладных программ.

34.Проблемно-ориентированные ГПШ медицинской сферы, их назначение.

35. Понятия экспертной системы, искусственного интеллекта,

интеллектуальной системы. Структура экспертной системы.

36. Статистический анализ в среде Excel, Средства анализа статистических данных.

37. Мировые коммуникационные сети, группы сетей. Способы передачи данных и система обмена информацией в сети.

38. Глобальные вычислительные сети. Отличия глобальных вычислительных сетей от локальных.

39. Базовые принципы построения сети Интернет. Что представляет собой современная структура (компоненты) Интернета

40. Электронная почта, работа с ней. Какие существуют протоколы для отправки и приема сообщений?

41. Доступы подключения к Интернету.

42. Способы соединения с Интернетом.

43. Технологии Intemet.

44. Типы систем общения в реальном времени. IP-телефопия.

45. Международная система обмена информацией. Система адресации в Интернет.

46. Основные компоненты Всемирной паутины WWW.

47. Особенности языка гипертекстовой разметки \Veb-документов HTML.

48. Способы защиты информации в Интернете.

49. Принципы защиты информации в Интернете. Характеристики,

обеспечивающие безопасность системы.

50. Криптография.

51. Электронная подпись, ее предназначение и построение. Использование информационных систем в медицинской деятельности.

52. Этапы процесса создания корпоративной информационной системы

53. Экспертные системы, цели их использования, структура.

54. Мировые коммуникационные сети.

55. Основные принципы защиты информации в Интернете.

56. Язык расширенной разметки - XML (Ехтепвйне Магкцр Language), назначение и возможности.

57. Система обработки данных, назначение, основные функции.

58. Автоматизированные рабочие места мед сестры, врача, основные компоненты.

59. Программные системы управления базами данных.

60. Организационные компоненты информационной системы.